## **Santiago Canyon College** DIVISION OF CONTINUING EDUCATION

What happens here matters.

Orange Education Center . 1465 N. Batavia St. . Orange, CA 92867 . 714-628-5900 . Fax: 714-434-7920 . sccollege.edu/OEC

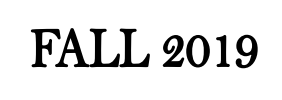

Connect with us! Find us **SCCOEC**

**CWPC** 

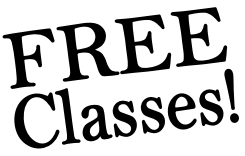

## **August 19 - December 19, 2019**

## **Enroll Today!!**

**College and Workforce Preparation Center (CWPC) ▪ 1572 N. Main St., Orange, CA 92867 (714) 628-5999** 

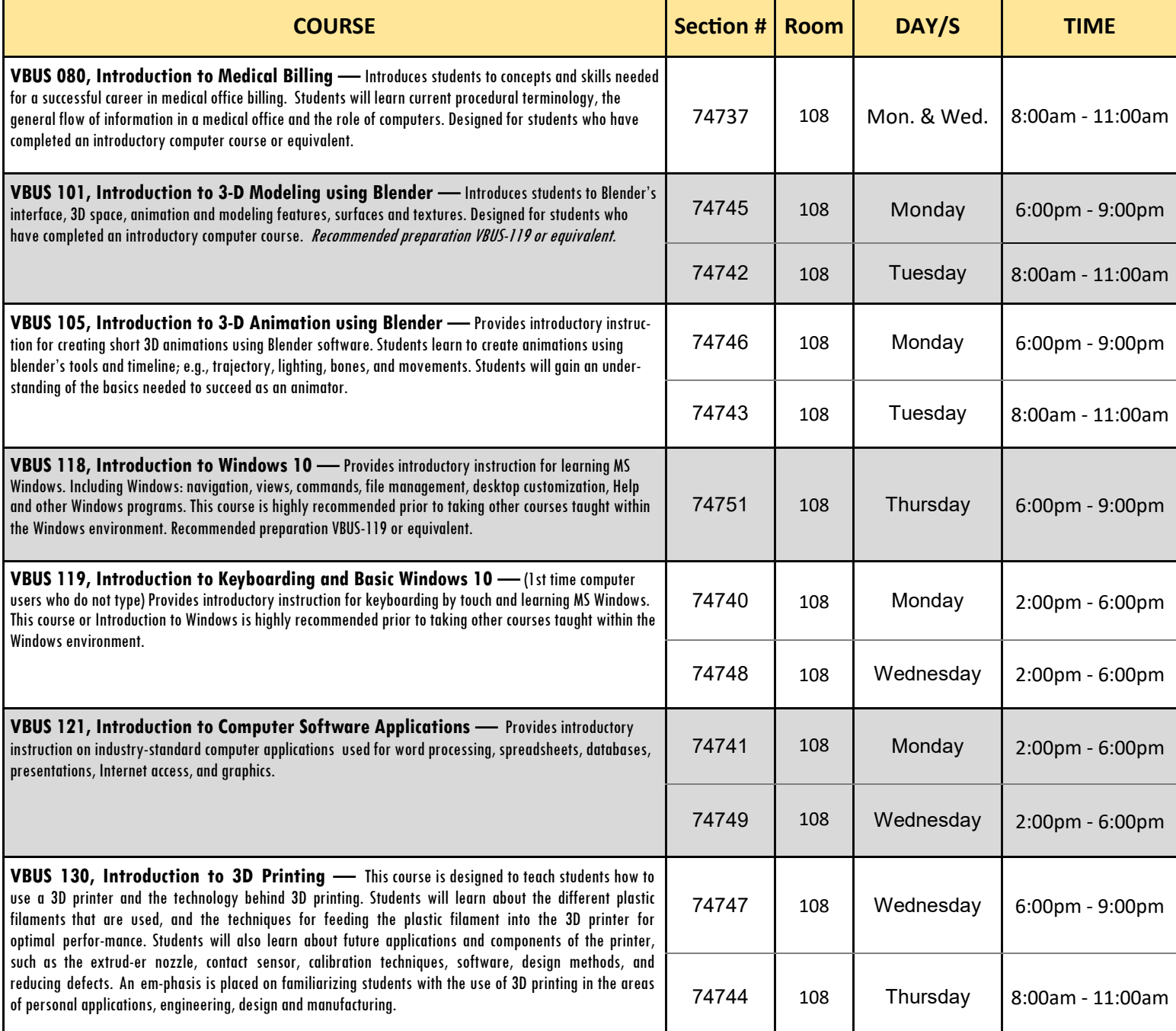

All educational opportunities are offered without regard to national origin, religion, age, gender, gender identity, gender expression, race or ethnicity, color, medical condition, genetic information, ancestry, sexual orientation, marital status, physical or mental disability, pregnancy, or military and veteran status.

> Rev. 4/22/2019 1:05 PM IG *\*\*Students who are enrolled and absent on the first class session may be dropped.\*\** Class times & dates are subject to change without notice from the administration.

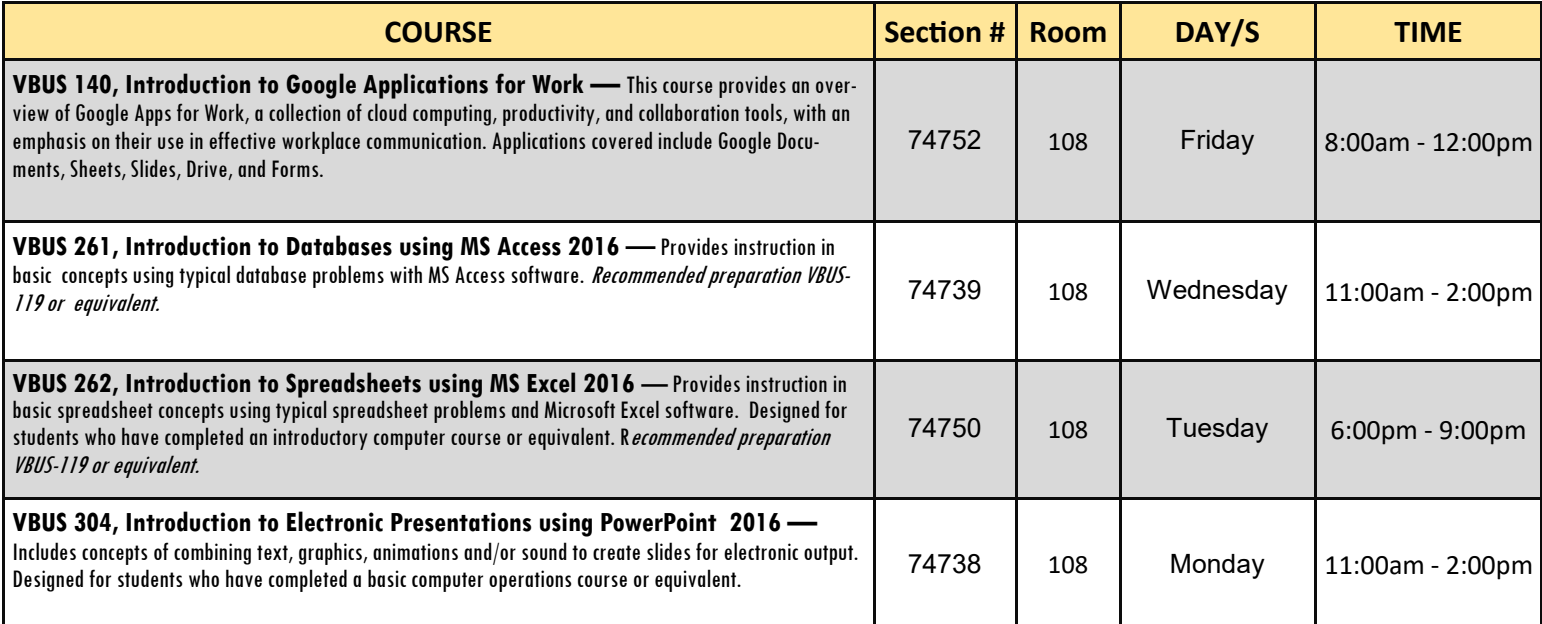